## **DIGI HI-700**

## **PLU ID's**

Der Auszeichner kann grundsätzlich PLU ID's von 0 bis 999999 in der internen Datenbank abspeichern. Allerdings verwendet BPS nur 0 bis 99999 für den Drucker der ersten Paketetikette (und für den Artikel als ganzes). 100000 bis 199999 werden für den Drucker der zweiten Paketetikette verwendet, und 900000 bis 999999 für den Drucker der Totaletiketten. BPS reserviert die PLU ID's 200000 bis 899999 for die allfällige zukünftige Unterstützung weiterer Etikettendrucker.

Artikel mit einer PLU grösser oder gleich 99999 werden deshalb durch BPS alle unter der PLU 99999 im Preisauszeichner gespeichert, und überschreiben sich somit gegenseitig.

Die Konsequenz ist, dass unter 99999 nur der zuletzt aufgerufene Artikel mit PLU >= 99999 verfügbar ist. Verwenden Sie deshalb eine PLU kleiner als 99999 für wichtige Artikel welche Sie dann im Notbetrieb manuell aufrufen können, und verwenden sie die PLU Nummern >= 99999 allenfalls für seltene Artikel die im Notbetrieb nicht unbedingt gepackt werden müssen.

## **Mappings**

Die Daten welche BPS an den Preisauszeichner sendet werden für den Ausdruck auf den Druckern auf der DIGI durch ein Programm namend Dr. Label aufbereitet.

In Dr.Label erfolgt die Gestaltung der Etiketten inklusive Schriftarten und Positionierung aller zu druckenden Elemente:

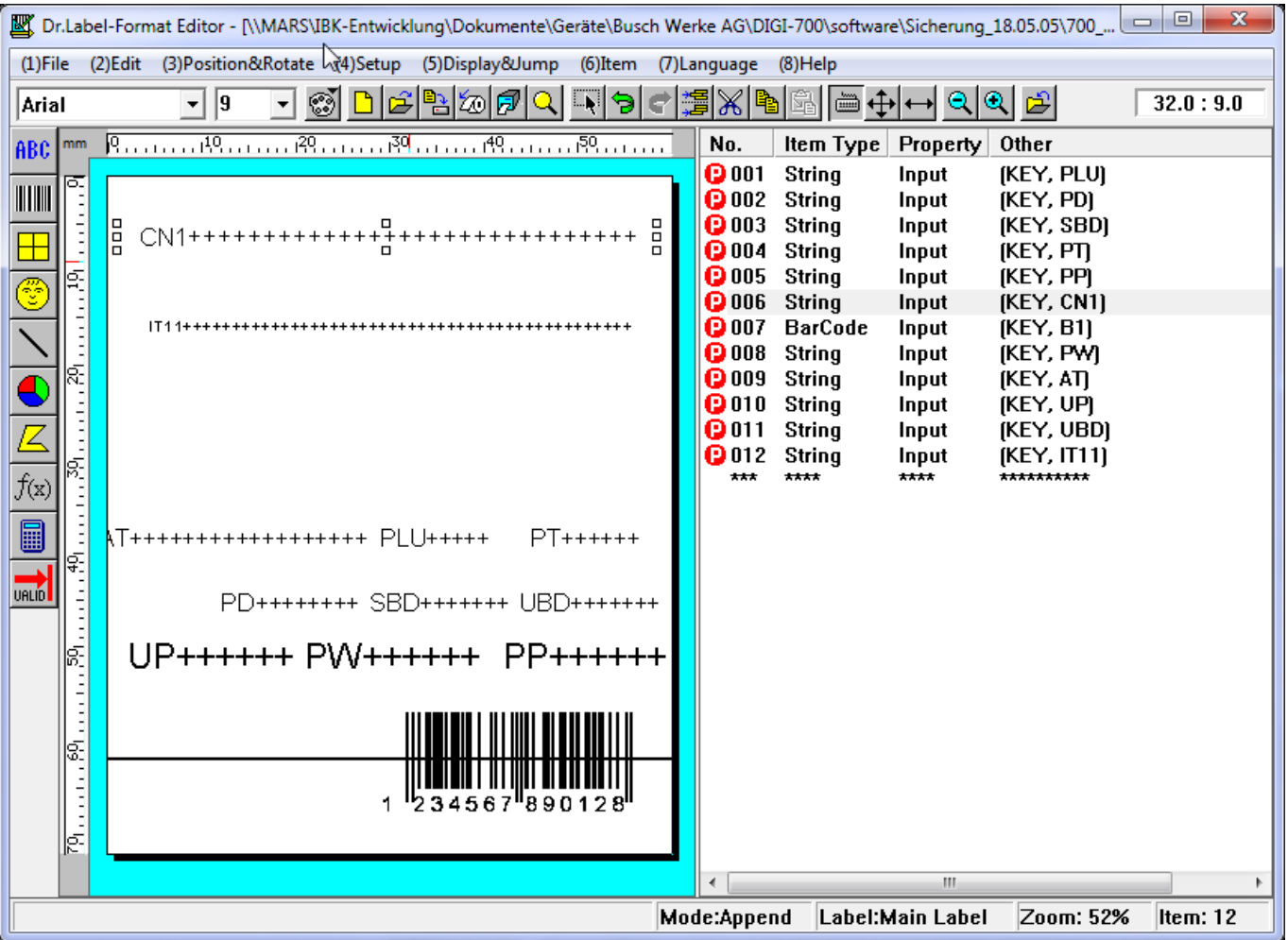

Die folgenden Mappings bestehen zwischen DIGI/Dr.Label und BPS Texten:

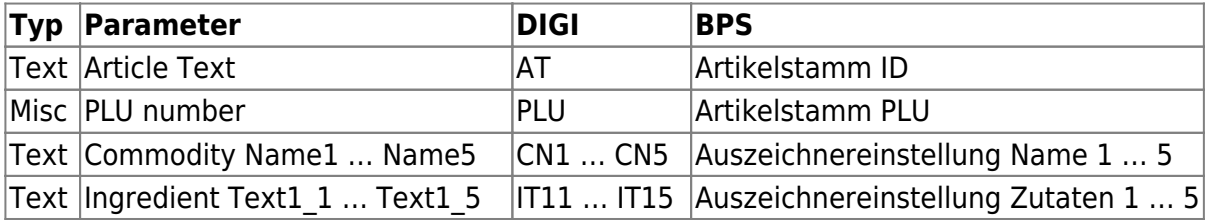

Für die vollständige Bedienungsanleitung der DIGI und von Dr.Label wenden Sie sich bitte an den Lieferanten der DIGI.

## **Zeilenabschluss**

Es ist zu beachten, dass Dr.Label jeweils einen Zeilenabschluss (CR LF) am Ende des Textes erwartet.

Damit dies gewährleistet ist, sollte in den Namen und Zutaten der Auszeichnereinstellung immer ein Zeilenumbruch nach dem letzten Text oder Platzhalter eingefügt werden:

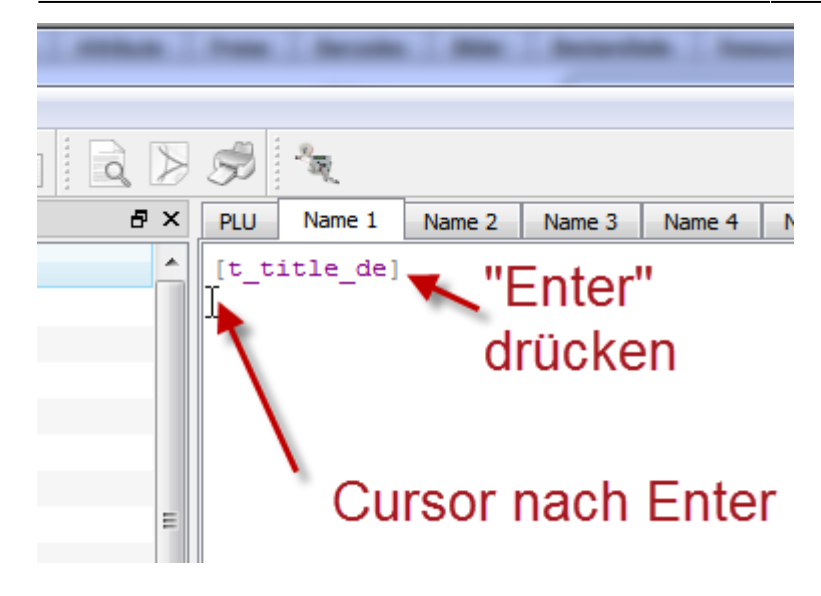

From: <https://bps.ibk-software.com/> - **BPS WIKI**

Permanent link: **<https://bps.ibk-software.com/dok:digi7000>**

Last update: **22.03.2021 16:14**

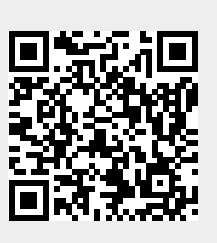